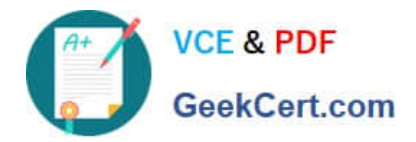

# **1Y0-A21Q&As**

Basic Administration for Citrix NetScaler 9.2

# **Pass Citrix 1Y0-A21 Exam with 100% Guarantee**

Free Download Real Questions & Answers **PDF** and **VCE** file from:

**https://www.geekcert.com/1y0-a21.html**

100% Passing Guarantee 100% Money Back Assurance

Following Questions and Answers are all new published by Citrix Official Exam Center

**C** Instant Download After Purchase **83 100% Money Back Guarantee** 365 Days Free Update

800,000+ Satisfied Customers

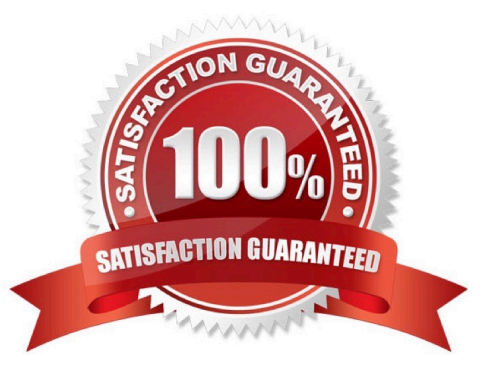

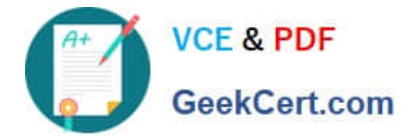

## **QUESTION 1**

Scenario: A company has contracts with multiple ISPs and would like to use all of them for Internet connections. The company also plans to use a NetScaler system for load balancing and failover.

What can an administrator configure to ensure that all ISP connections are being used and return traffic maintains the same path as the inbound traffic in this environment?

- A. Round robin load balancing with INAT configured
- B. Link load balancing with RNAT and USNIP enabled
- C. Multiple VLANs with Ingress rules and USIP enabled

D. A load balancing policy with the appropriate preferred IP and preferred port parameters configured

Correct Answer: B

#### **QUESTION 2**

An administrator has noticed a degradation in performance from the Web servers when delivering secure web applications in the network environment.

Assuming a NetScaler system is deployed to improve site performance, which feature must first be enabled to allow for other acceleration benefits for secure traffic?

- A. Configure Cache redirection.
- B. Configure load balancing for the Web servers.
- C. Configure priority queuing on the NetScaler system.
- D. Configure the SSL offload feature on the NetScaler system.

Correct Answer: D

### **QUESTION 3**

A network administrator has been instructed to block access to the company web site by clients originating from the CIDR 222.222.0.0/10.

Which three steps must an administrator take to block access from specified IP addresses and notify the clients when using the NetScaler command line? (Choose three.)

- A. bind responder global pol\_un 10
- B. bind responder global pol\_redirect 10
- C. add responder action act\_redirect redirect "http://www.testing.com/404.html"
- D. add responder policy pol\_un "CLIENT.IP.SRC.IN\_SUBNET(222.222.0.0/10)" act\_un

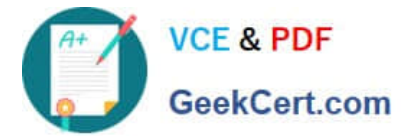

E. add responder policy pol\_redirect "CLIENT.IP.SRC.IN\_SUBNET (222.222.0.0/10)" act\_redirect

F. add responder action act\_un respondwith "HTTP/1.1 200 OK\r\n\r\n" + "Client:" + CLIENT.IP.SRC +" is not authorized to access URL:" + HTTP.REQ.URL.HTTP\_URL\_SAFE"

Correct Answer: ADF

#### **QUESTION 4**

Scenario: An administrator plans to set up a NetScaler in an HA configuration. The two nodes in the HA pair are located on two separate networks.

Which setting must the administrator configure on each node to ensure that both nodes in the HA pair can synchronize configuration and propagate commands?

- A. Add static route for remote node network
- B. Add route monitor for remote node network
- C. Turn on Independent Router Configuration (IRC)
- D. Turn on Independent Network Configuration (INC) mode

Correct Answer: D

#### **QUESTION 5**

Which command can an administrator use to display the node state in an HA pair?

- A. show ha pair
- B. show ha state
- C. show ha node
- D. show ha primary
- Correct Answer: C

[Latest 1Y0-A21 Dumps](https://www.geekcert.com/1y0-a21.html) [1Y0-A21 Study Guide](https://www.geekcert.com/1y0-a21.html) [1Y0-A21 Braindumps](https://www.geekcert.com/1y0-a21.html)